## <<JavaWeb

<< JavaWeb >>

- 13 ISBN 9787111372981
- 10 ISBN 7111372980

出版时间:2012-4

页数:274

PDF

更多资源请访问:http://www.tushu007.com

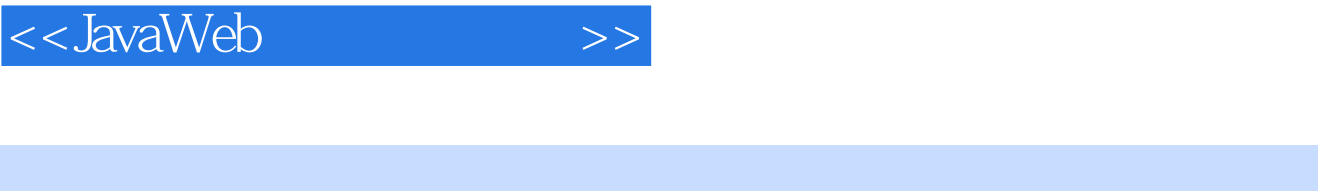

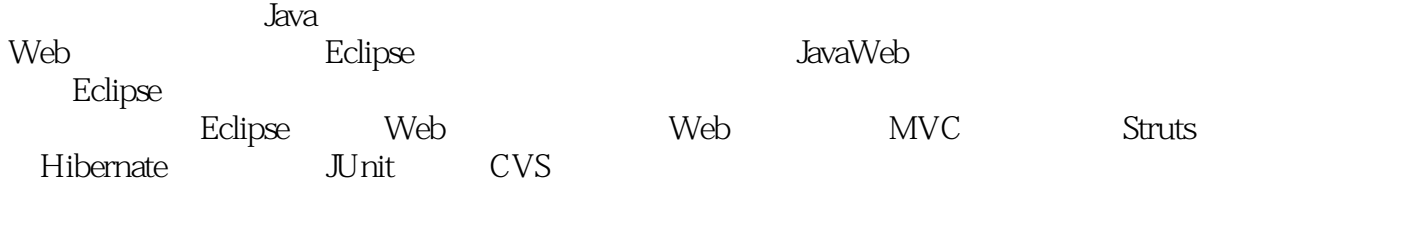

avaWeb JavaWeb

Java<br>Web

WWW.cmpedu.com QQ 1239258369 010—88379739

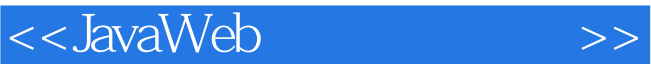

1 Eclipse 1.1 Eclipse  $1.1.1$  Eclipse  $1.1.2$  Eclipse 1.2 Eclipse 1.3 Eclipse 1.4 1.5 实训 2 Eclipse  $2.1$  Eclipse  $22$  $221$ 2.22 23  $2.31$ 23.2 Java 233  $234$  Java  $235$  Java 236  $24$  Java  $24.1$  Java  $242$  Java  $24.3$  Java 25  $2.5.1$  Java 25.2 25.3 2.6 Java 26.1 262 27 2.8 实训 3 Eclipse Web 3.1 Eclipse Web 3.2 Tomcat 3.2.1 Tomcat 3.2.2 Tomcat 3.3 MyEclipse 34 34.1 MySQL Navicat MySQL 34.2 MySQL Navicat MySQL 35

<<JavaWeb</>>>>>>>>>>

36 4 Eclipse Web 4.1 Eclipse Web  $4.1.1$  Web 4.1.2 Web 4.1.3 4.2 Servlet  $421$  Servlet<br> $422$  Se 4.2.2 Servlet<br>4.2.3 Servlet Servlet. 4.3 JavaBean 4.3.1 JavaBean 4.3.2 Servlet+JavaBean  $4.4$ 4.4.1 DB 4.4.2 4.43 4.5 Eclipse Web  $4.5.1$ 4.5.2 Servlet JavaBean 4.5.3 JSP 46 4.7 实训 5 Eclipse  $5.1$  MV $\dot{C}$  $5.2$  $5.21$ 5.2.2  $53$ 5.3.1 5.32  $5.4$  $5.4.1$ 5.4.2 Web  $5.5$  $5.5.1$ 5.5.2 5.5.3  $5.5.4$ 5.5 5.6 5.7 6 Struts MVC 6.1 6.2 Struts  $62.1$  Struts 6.2.2 Struts

 $\le$  JavaWeb

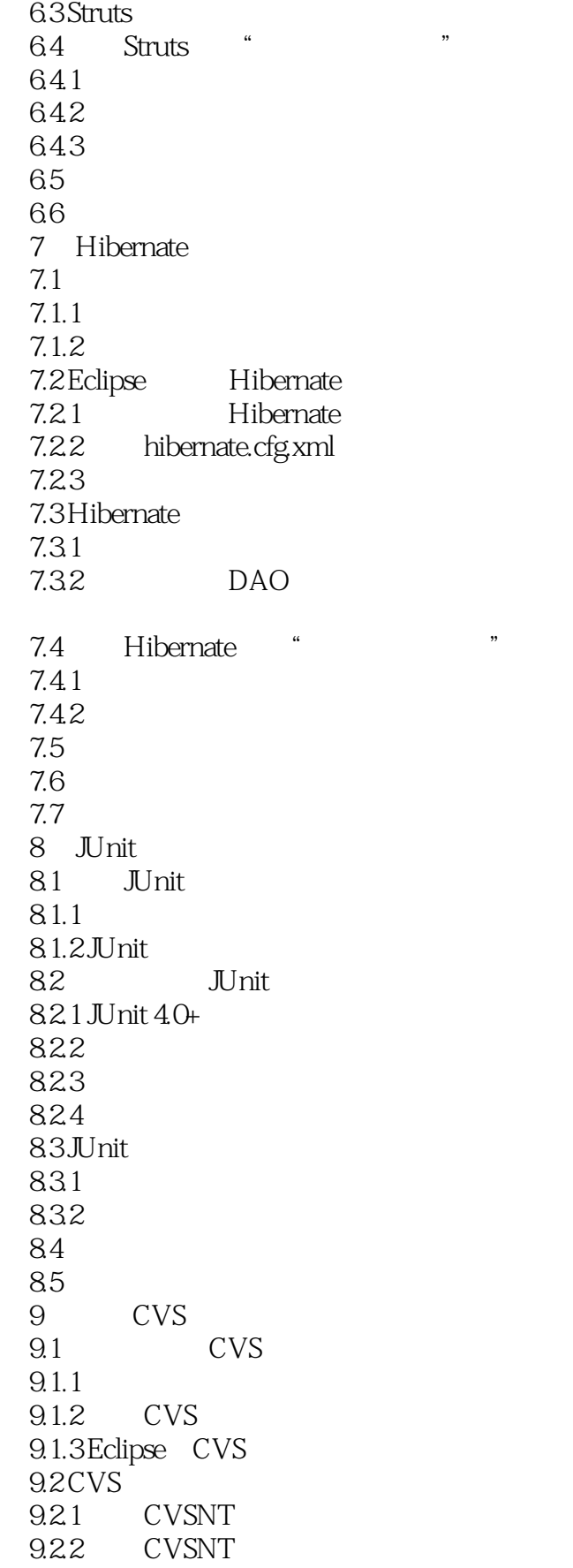

## $\le$  JavaWeb

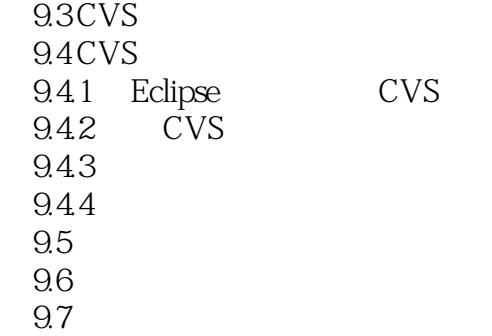

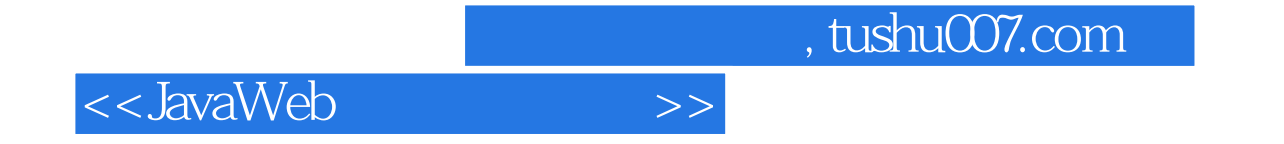

本站所提供下载的PDF图书仅提供预览和简介,请支持正版图书。

更多资源请访问:http://www.tushu007.com